### Nebula and Opal The story of a commiter

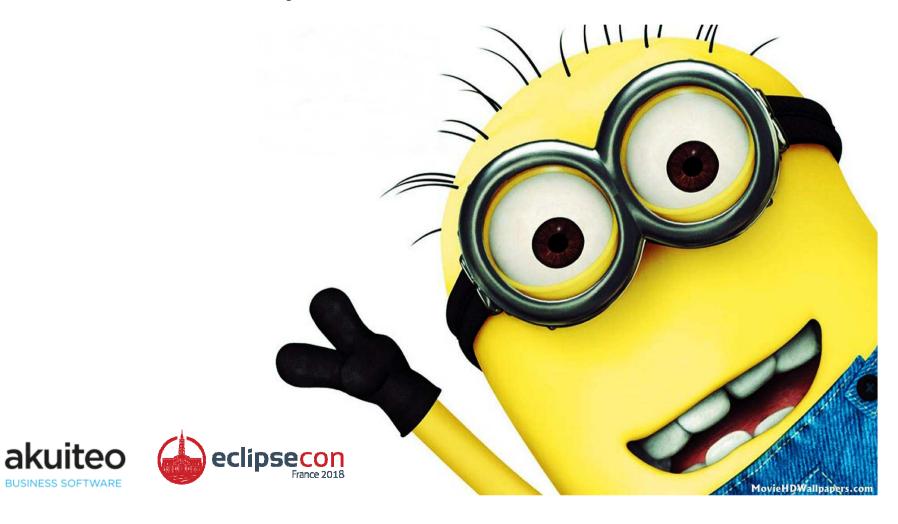

#### Table of contents

Me, myself and I

The creation of Opal

• The steps to the merge

• Nebula 2.0

Demo

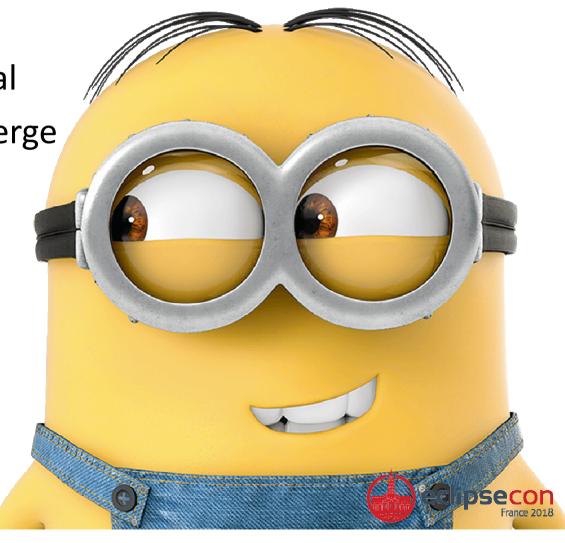

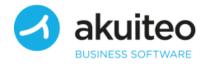

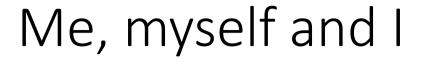

• @laurent\_caron

**BUSINESS SOFTWARE** 

• 43 years old... 35 years of code

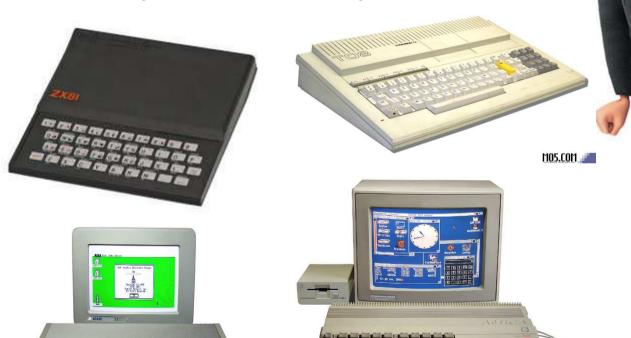

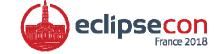

#### Me, myself and I

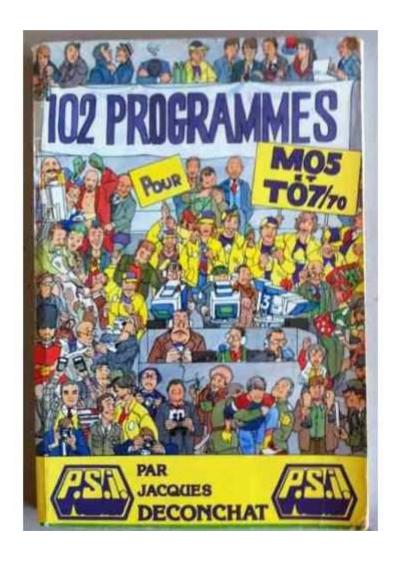

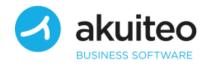

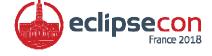

#### Me, myself and I

- Eclipse user since 2002
- Start using SWT in 2003
- RCP since 2012 @Akuiteo
  - The french SAP

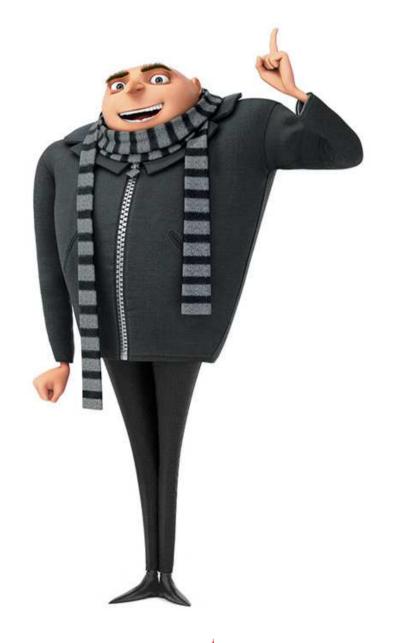

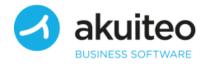

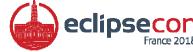

#### Opal

- May 2011 : Daddy
- 6 months break
- Big change... lot of questions
- Want to keep practicing
- Love UI coding
- Let's start

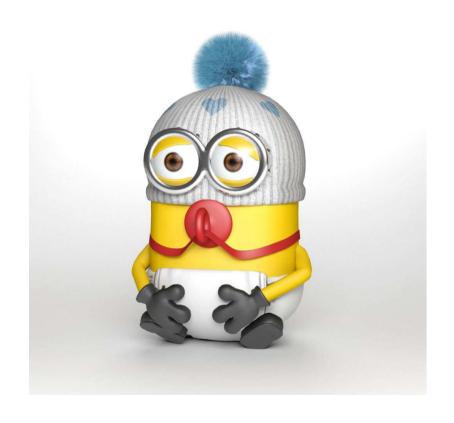

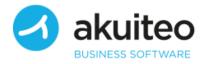

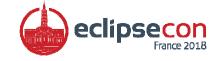

#### Opal

- Swing, C#, C++?
- Web ?
- A lot of nice libs...
- For SWT, only a few ...
- Go for it
- First release : June 2011 on Google Code (RIP)

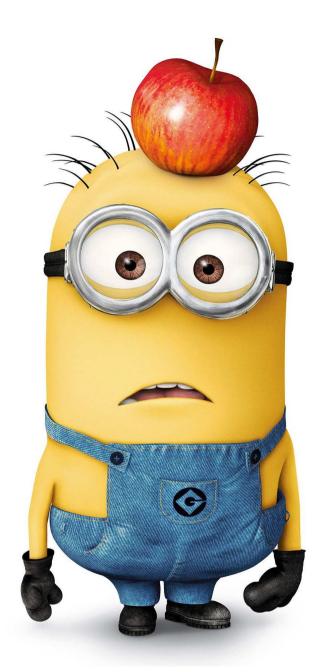

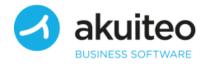

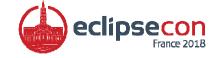

#### Keep Growing

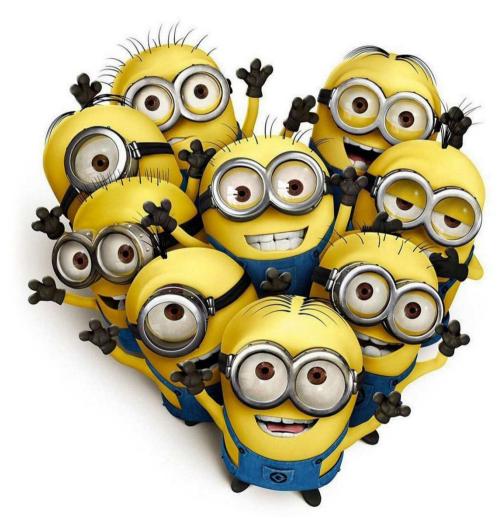

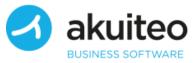

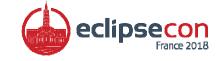

#### The beginning

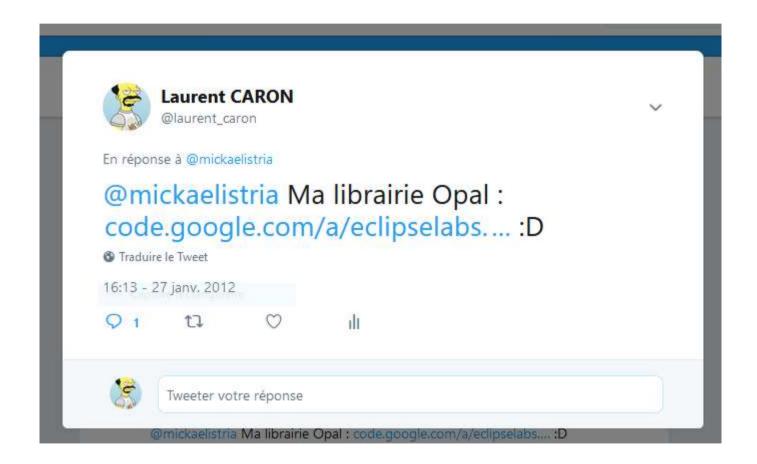

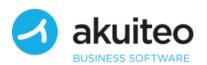

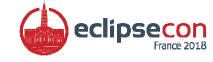

#### Challenge accepted!

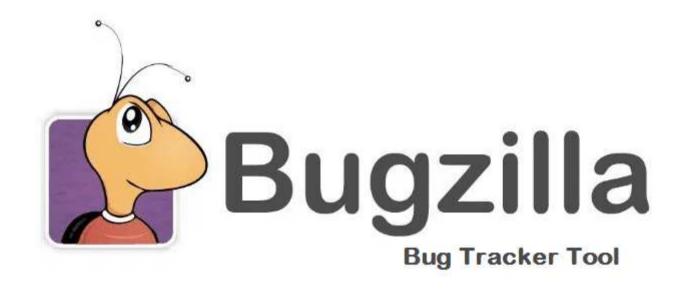

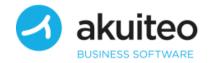

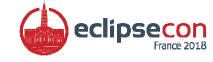

#### Fill a bug

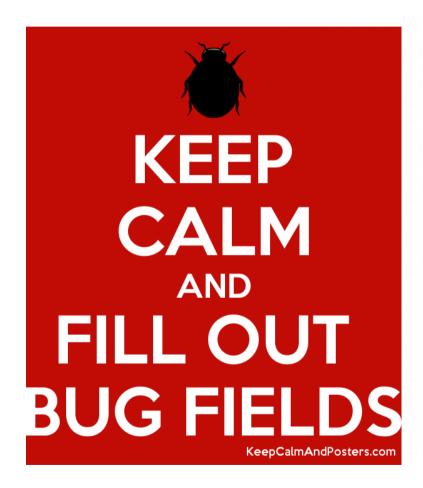

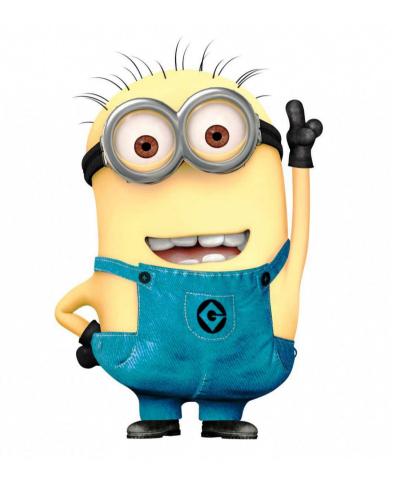

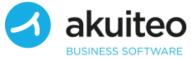

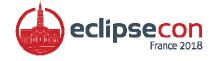

# Request to include Opal into Nebula D

Laurent Caron <laurent.caron@gmail.com>

À nebula-dev-request 💌

Ξ

I'm Laurent CARON, the creator and project leader of Opal, a set of components for SWT.

This project is located at the following URL: http://code.google.com/a/eclipselabs.org/p/opal/

Opal contains 32 widgets for SWT: Multichoice, TextAssist, Angle Slider, Brushed Metal Composite, Dual List, Switch buttons, ...

I hope that this project will be accepted.

Best regards

Opal Team (L.Caron & L.Costa)

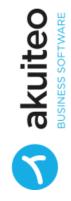

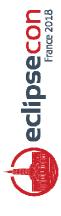

#### Second step: legal aspects

- Surprise for a latin mind!
- Take care of all legal aspects

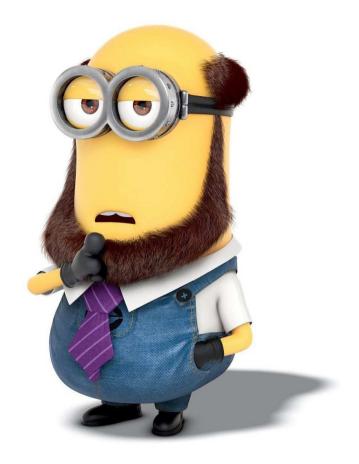

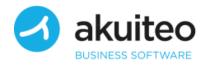

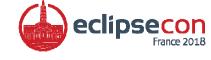

### Eclipse Contribution - Opal 🝃

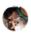

Sharon Corbett <sharon.corbett@eclipse.org>

À moi, wim.jongman 🔻

X̄<sub>A</sub> anglais ▼ > français ▼ Traduire le message

Hello Laurent:

As Wim has indicated, we will need your help to understand provenance and applicable licensing before we can begin our due diligence review of the code contribution.

As such, can you please see the questions below which we will need your help with;

- Please identify how much of the code base was authored solely by you?
- Are you the sole copyright holder as well?
- 3. Has the project accepted any community contributions to the code base?
- 4. If the project did accept community contributions, we need to understand if the project has a mechanism in place whereby you ask contributors to acknowledge their rights in an em project under the EPL License ) or do you have some other kind of mechanism?
- 5. If there was no mechanism, please provide a ball park estimate of what percentage the contributions would represent against the overall codebase.
- 6. We understand there are two other committers to the project. We will require them to answer a few short questions via email with respect to this contribution. I will forward you thos
- 7. Has the content always been EPL licensed?
- 8. Can you outline if any third party code is included in the contribution?

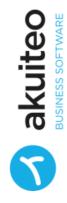

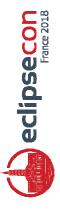

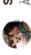

# Sharon Corbett <sharon.corbett@eclipse.org>

À moi, wim.jongman 🔻

卒 anglais ▼

francais •

Traduire le message

Hello Laurent;

As indicated, I'm back in touch as I've completed our initial triage and I need your help to understand the following items; as follows: 1. Eugene Ryzhikov is listed in the Contribution Section of the following files for "Inspiration". Can you let me know if Eugene contributed in any way to Opal or are you just providing an attribution note?

OpalDialogSnippet.java ChoiceWidget.java Choiceltem.java DialogArea.java FooterArea.java

- 2. OBusyIndicator.java contains author "kiran" and no copyright and license notice. In fact this file originates from SWT with copyright to IBM since 2000. You'll need to swap out your file with this one; org/eclipse/swt/costom/BusyIndicator.java.
- 3. SWTGraphicUtil.java contains:
- \* @author Nicholas Rajendram
- \* @see http://www.jasonwaltman.com/thesis/filter-blur.html
- \* @see http://www.blackpawn.com/texts/blur/default.html

Can you identify if any content was used from either of these sites? Did Nicholas contribute to the project or?

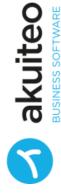

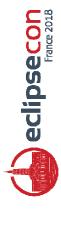

## Eclipse Foundation Committer Employer Consent Form

This document is to be completed by the employer of any individual seeking Committer status for an Eclipse project who is not covered under a Member Committer Agreement.

be granted Committer status on a Project at the Eclipse Foundation ("Eclipse"). Eclipse wishes to ensure ("Employee") has requested that they that this is being done with your ("Employer") knowledge and consent. Your employee or contractor Lauren / CA Roll

participation in all Eclipse Projects by selecting the first option below. This would enable us to avoid the Projects may move or change their name over time and your Employee's project participation may vary instead choose to approve your Employee's participation in specific Eclipse Project(s) by selecting the administrative burden on both the Employer and Eclipse to keep this information up to date. You may over time. Therefore, we would like you to provide a general approval of all of your Employee's second or third option below and listing the specific Project(s) on the blank spaces provided

Please select one of the following three options and provide the necessary information:

Project(s) and all Projects contained therein.

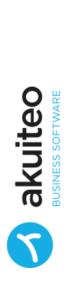

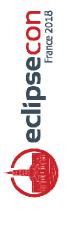

**Eclipse Top Level** 

# ECLIPSE FOUNDATION, INC. INDIVIDUAL COMMITTER AGREEMENT

THIS INDIVIDUAL COMMITTER AGREEMENT (THE "AGREEMENT") is entered into as of the 31 day of heard of the "Effective Date") by and between Eclipse ("Committer") an individual listed in the Eclipse Foundation's Committer Database who has been approved to be a committer as further described herein. Foundation, Inc. ("Eclipse Foundation"), a Delaware not-for-profit corporation, and Laurent CARON

### INTRODUCTION

order for an individual to become a committer, another committer for the project (or component) component of a project (in the case of large projects), can have their status promoted to that of a Individuals who give frequent and valuable contributions to an Eclipse development project, or associated project (or component), or to other content on the Eclipse Foundation website. In corresponding charter. A committer has write access to the source code repository for the "committer" for that project or component respectively, in accordance with the project's

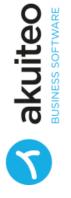

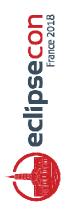

# Nomination as a Committer on the Eclipse technology.nebula project

# portal on behalf of Wim Jongman <portal-noreply@eclipse.org>

A moi 💌

💢 anglais 🕶 > français ▼ Traduire le message

Laurent CARON,

This automatically generated message is to notify you that you have been nominated as a Committer on the technology.nebula project. The vote on your status is being held in public on the nebula-dev@eclipse.org mailing list. The voting will continue until either all 18 existing Committers have voted or until they have been given enough time to vote, even if they do not do so (defined as at least one week). You must receive at least three +1s and no -1s for your successful election.

In anticipation of that successful election, please read the Committer Guidelines:

http://www.eclipse.org/legal/committerquidelines.php

and fill out the appropriate Committer Agreements as explained in section 5 of this page:

http://www.eclipse.org/legal/newcommitter.php

The project Committers eligible to vote on your Committer status are:

Cedric Brun Peter Centgraf Xihıii Chen

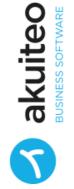

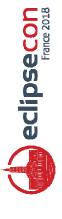

# Laurent CARON - New Committer Request Form >

# portal on behalf of webmaster <portal-noreply@eclipse.org>

卒 anglais •

> français ▼

Traduire le message

Dear Laurent CARON,

and approved by the PMC. Our records indicate from your email address that Your committer election for technology. nebula. incubator has been completed you are a new committer. Please follow the instructions in item 5 "Paperwork" of:

# http://www.eclipse.org/projects/dev\_process/new-committer.php

You now need to fill out a web form questionnaire, and you may also need to agreements for another Eclipse project). Your committer account cannot be complete one or two paper agreements (even if you have already submitted processed until these forms are received. To get started, please login to the MyFoundation Portal using your Bugzilla credentials:

### http://portal.eclipse.org

If you have any questions, please do not hesitate to contact your PMC member or the EMO <emo@eclipse.org>

New Committer Request - Election Conducted via the Portal

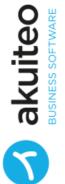

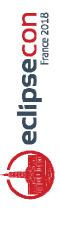

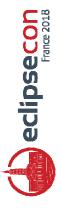

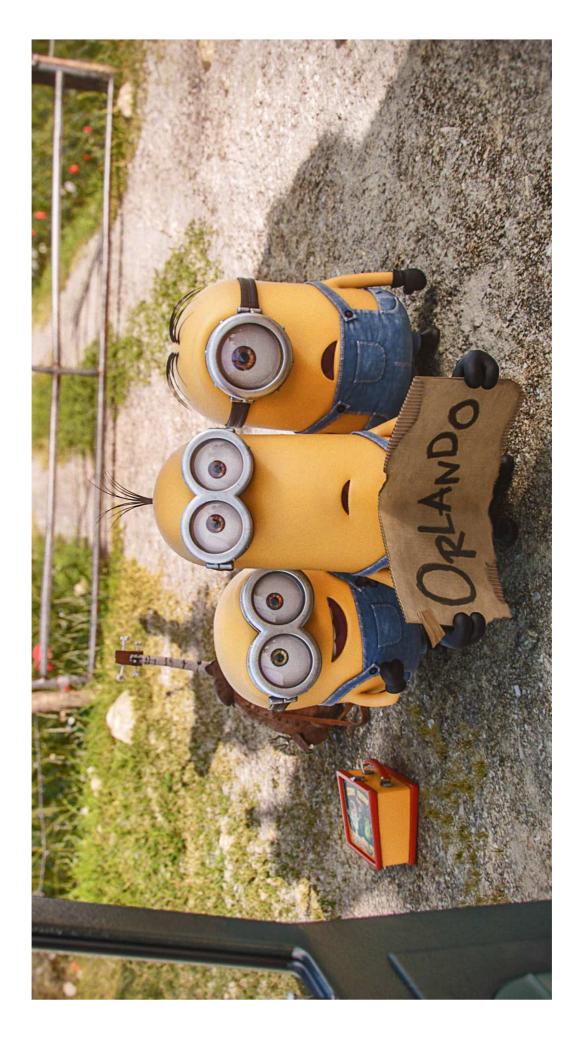

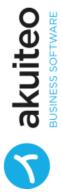

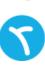

#### The disease

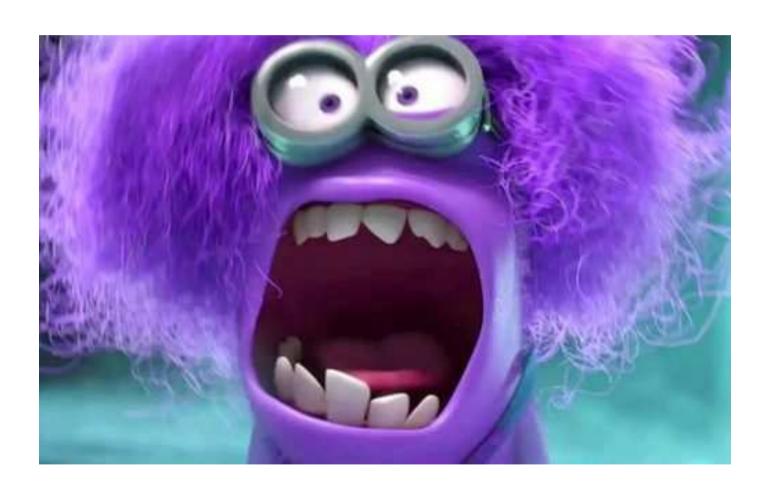

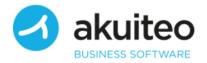

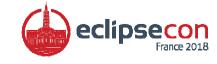

#### 2017: Back to business

- October : merging started
- Choosed 24 widgets
- Worked with Wim

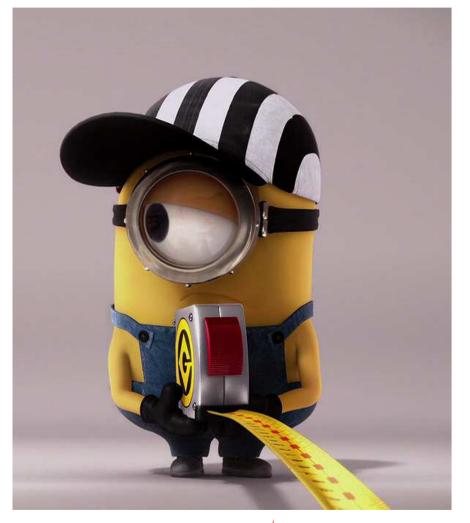

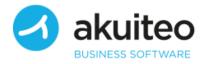

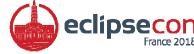

#### Discover the architecture

Maven

• RCP: plugin, feature, target-platform

• Of course ©

Releng

Release engineering services

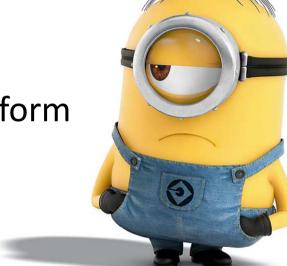

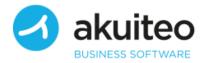

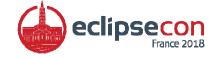

#### Discover the architecture

- Gerrit
  - Code review
- Jenkins
  - Building, packaging

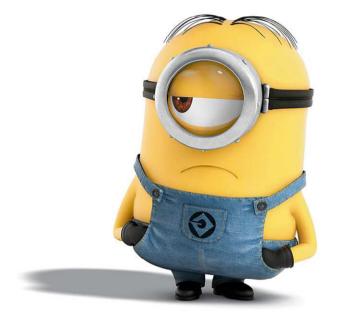

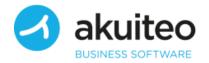

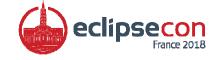

#### Let's split

- 24 widgets + 1 « commons » plugin
- 3 projects per widget

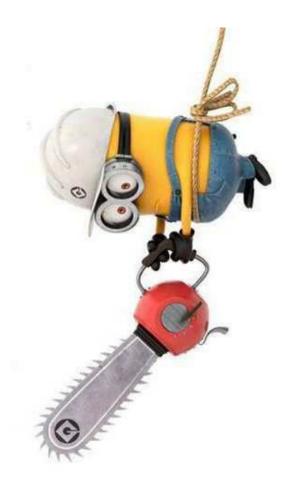

- ▼ Meader [org.eclipse.nebula master 12]
  - > 🔐 org.eclipse.nebula.widgets.opal.header [org.eclipse.nebula master 12]
  - > image: org.eclipse.nebula.widgets.opal.header.feature [org.eclipse.nebula master 12]
  - > 🚟 org.eclipse.nebula.widgets.opal.header.snippets [org.eclipse.nebula master 12]

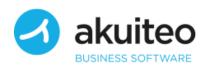

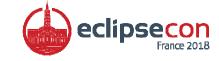

#### Long long work

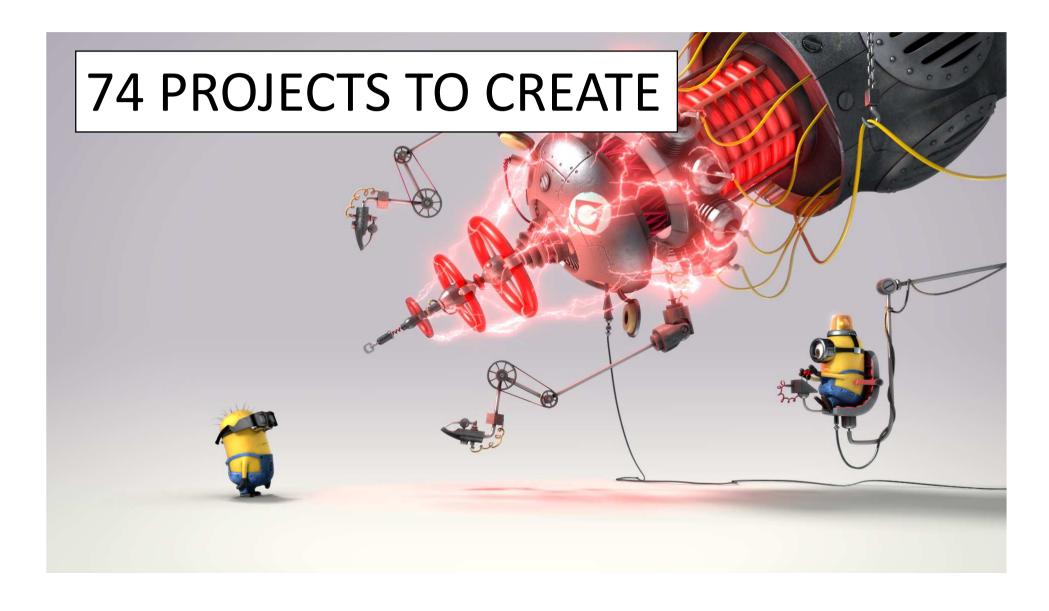

#### First push

- Many attempts
- Puzzled by Gerrit
- And ... build failed 😊
- But Wim fixed it for me!

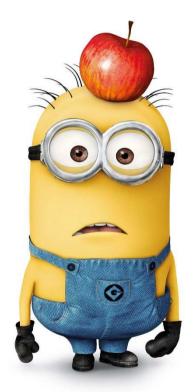

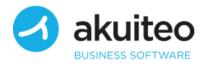

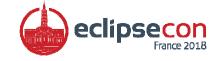

#### February, 3rd, 2018

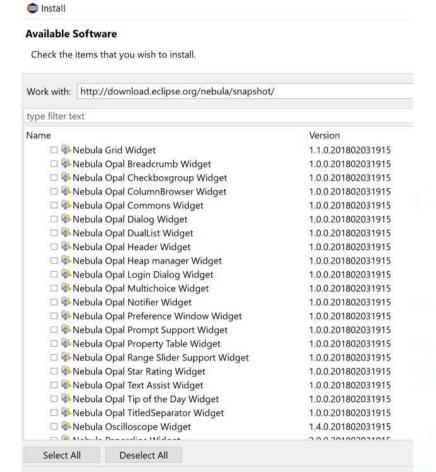

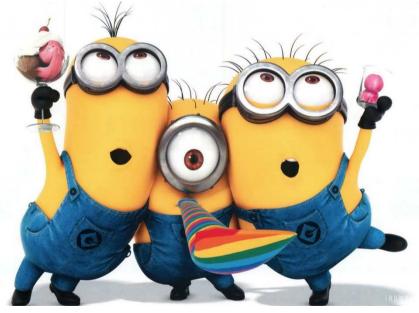

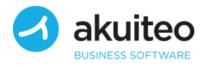

Details

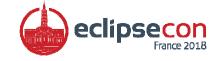

#### Documentation

- Fortunately, I wrote documentation for Opal
- Web site is very complex and difficult to maintain
- Documentation stored into Nebula Wiki

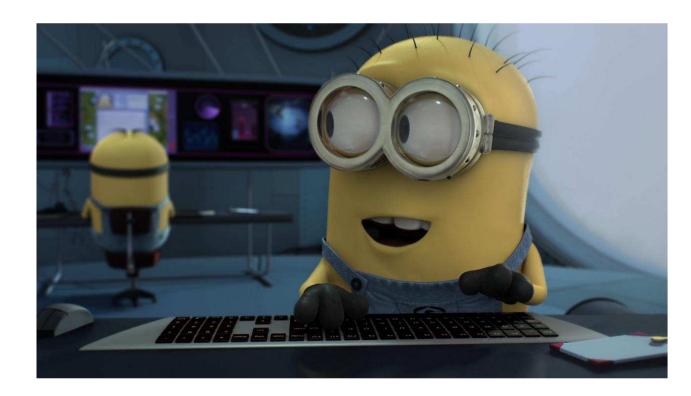

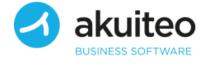

**4**☆

dim. 1 avr. 18:17

Désactiver pour : anglais x

## [nebula-dev] Nebula 2.0.0 is released 🚿

**Wim Jongman** wim.jongman@gmail.com <u>via</u> eclipse.org À Nebula, EMO ▼

XA anglais • > français • Traduire le message

Hi All,

Our 2.0.0 release is live. Congratulations.

Tag ....: [1]
Download .: [2]
Bugs ....: [3]
N&N ....: [4]

We've had 48 (squashed) commits that changed 1,002 files with 67,008 additions and 9,506 deletions with 15 + 4 contributors [5].

26 new widgets were added by Laurent Caron.

The following people contributed to this release. In alphabetical order: Ed Merks, Glenn Burkhardt, Heiko Henning, Johannes Faltermeier, Jonah Graham, Justin Dolezy, Lars Vogel, Laurent Caron, Matthias Paul Scholz, Mirko Paturzo, Peter Chang, Rodrigo Cantu Polo, Swyatoslav Kovalsky and Tu Ton.

Eclipse staff. Wayne Beaton, Denis Roy, Sharon McDonald, Matt Ward and others.

I thank you all.

Contribution Graph.

The next release 2.1.0 [6] is scheduled for November 1.

To the batmobile, let's go!

Wim

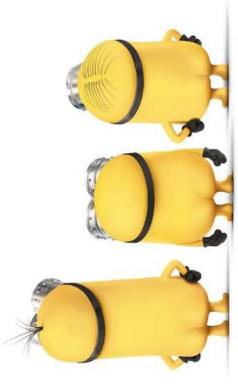

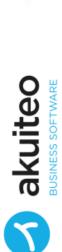

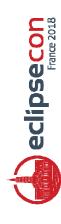

#### The Good, the Bad and the Ugly Neutral

- I felt comfortable with the « development » part
- I use already RCP, Jenkins, Git...

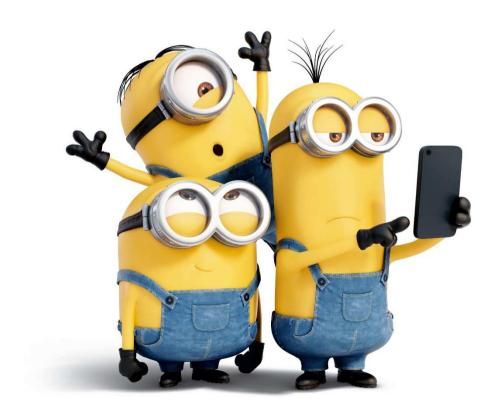

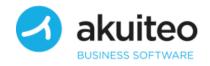

#### The Good, the Bad and the Ugly The Good

- Standard and well-known tools
- Good integration Bugzilla/Jenkins/Gerrit

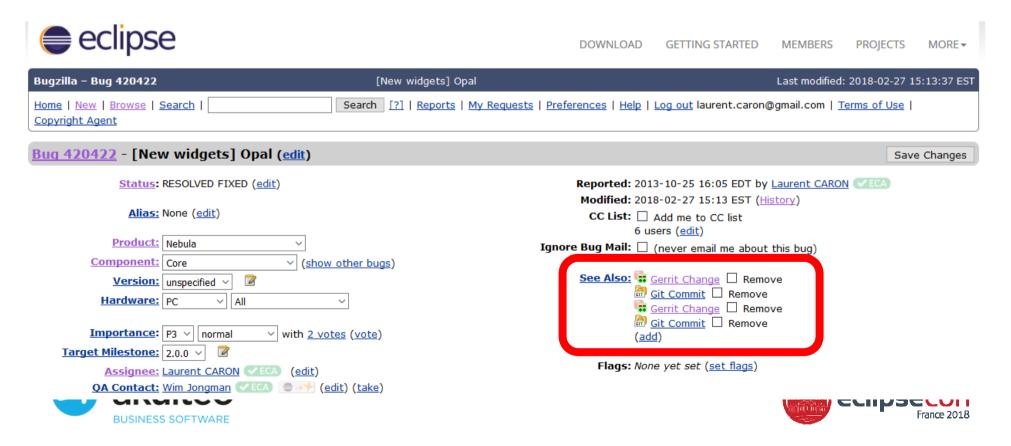

#### The Good, the Bad and the Ugly The Good

Nice community

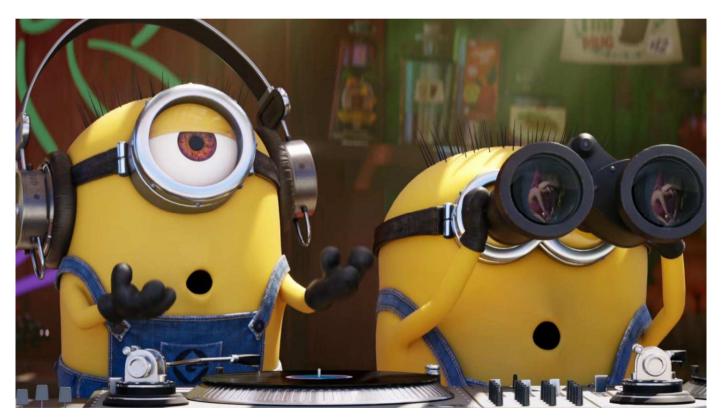

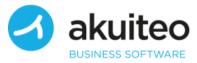

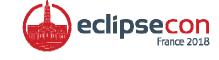

#### The Good, the Bad and the Ugly The Good

• Great leader

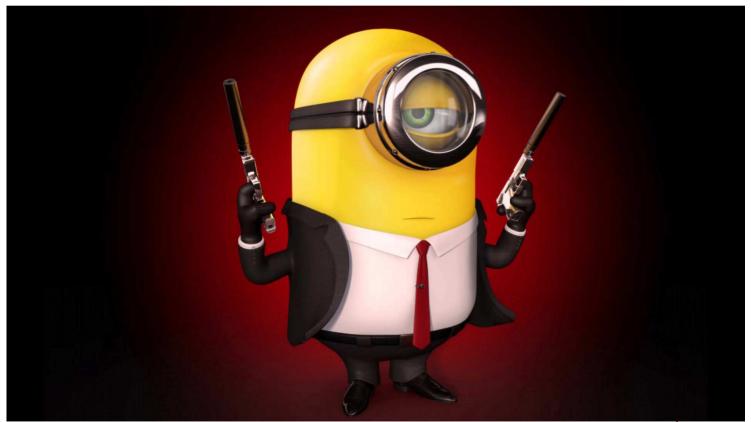

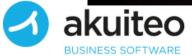

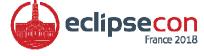

#### The Good, the Bad and the Ugly The Bad

- Hard to find up-to-date documentation
- Many files to update
  - Due to Maven & Releng

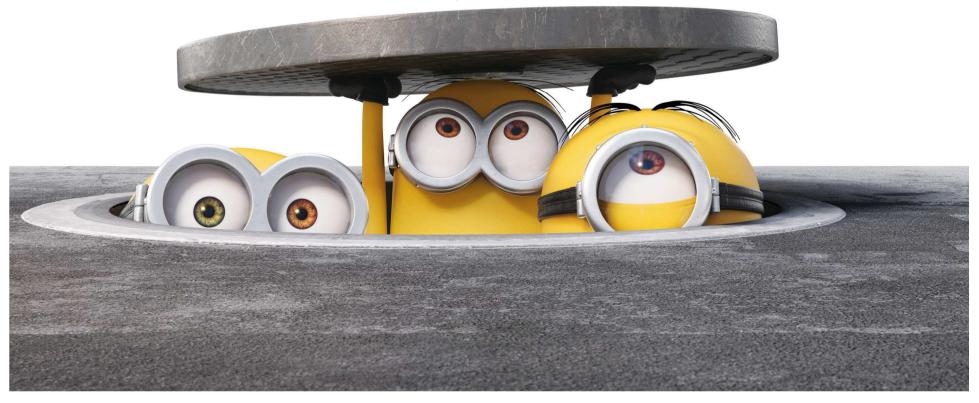

#### The Good, the Bad and the Ugly The Ugly

- Gerrit
- One push URL, one fetch URL
- Not user-friendly
- Weird: need to amend previous commit
- ...
- But it works!

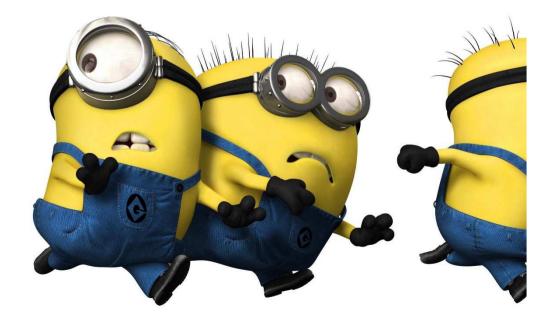

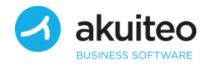

#### You're not the only one

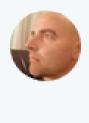

#### Wim Jongman @wimjongman · 31 mai

"Actually, with my Nebula contributions so far, 90% of the time was figuring out Gerrit configuration problems"

Not something you want to hear, when your project heavily relies on casual contributors.

Traduire le Tweet

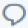

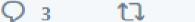

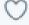

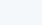

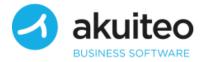

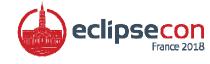

#### You're not the only one

Bad knowledge of the tool

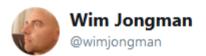

Once working, @GerritReview is superb. It is just the configuration for newcomers. It boils down to the following obscurities:

The push uri compared to the normal git uri. The whole /r/a/ path complexity
 Changing the ref to refs/for/master instead of refs/heads/master

Traduire le Tweet

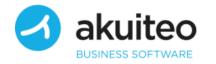

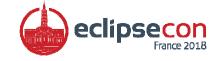

#### Conclusion

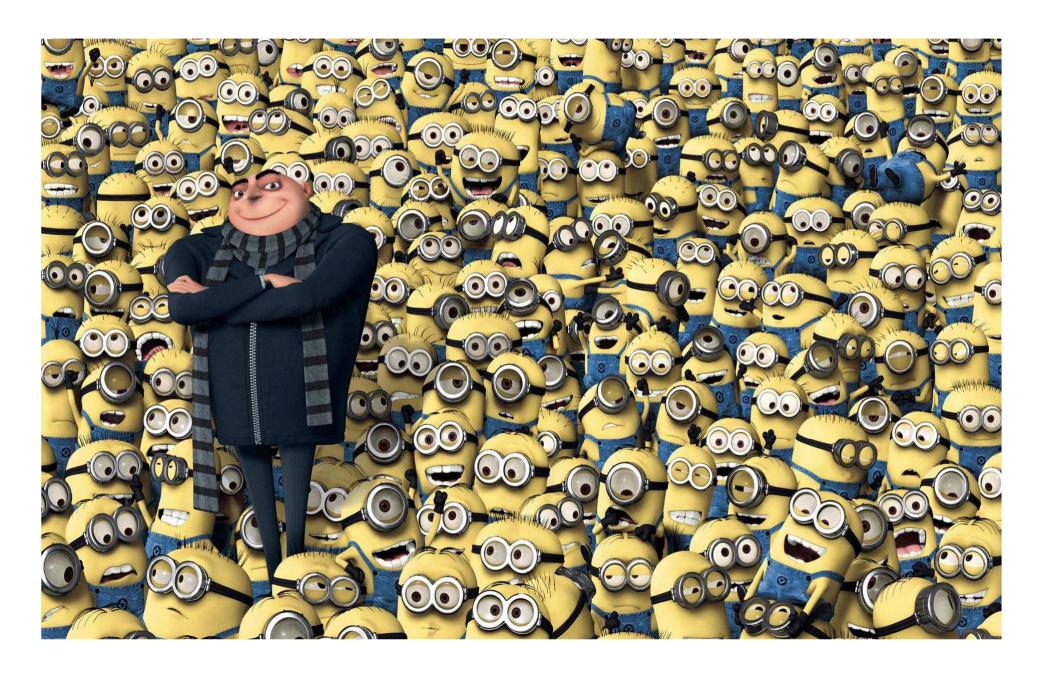

#### Demo Time

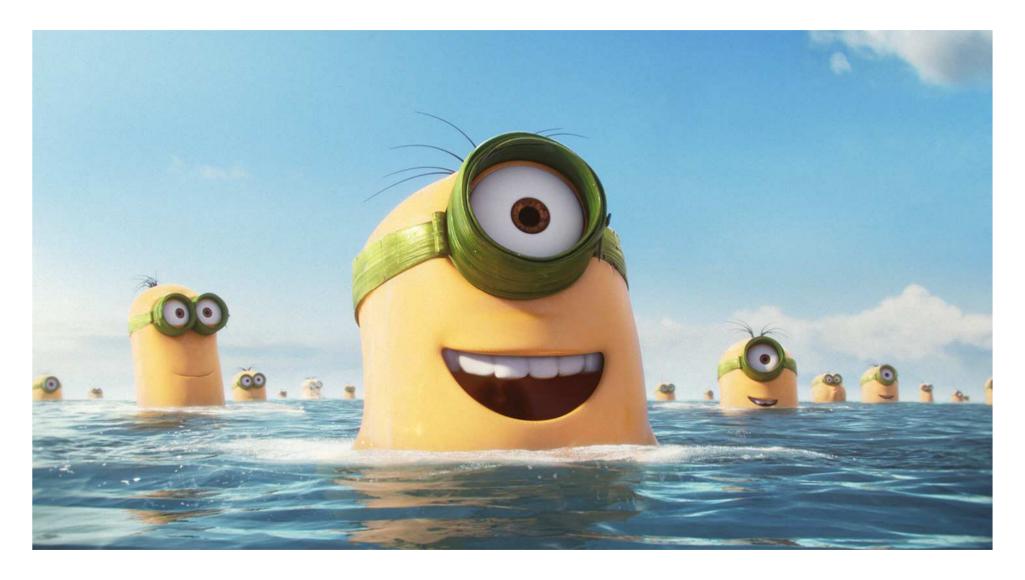

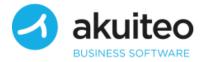

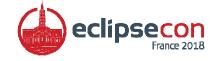

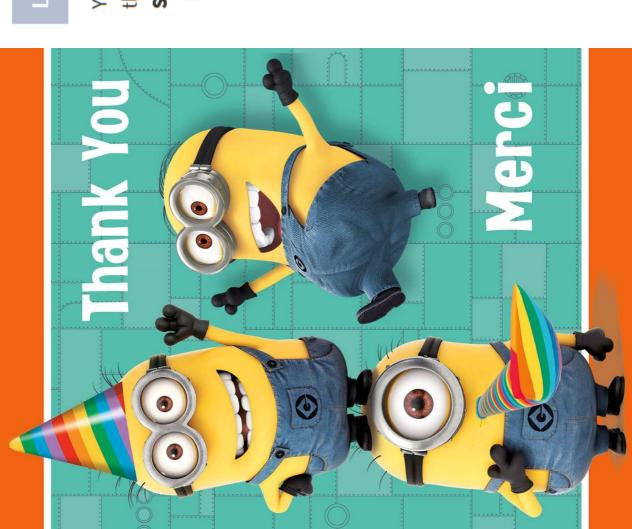

### LEAVE FEEDBACK

Your feedback is important -- how could the talk have been better?

Score \*

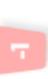

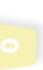

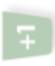

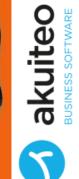

eclipsecon France 2018